### MATH 450: Mathematical statistics

November 10th, 2020

Lecture 19: Tests about a population mean

## Overview

| Week 2 · · · · •  | Chapter 6: Statistics and Sampling Distributions |  |  |  |  |  |
|-------------------|--------------------------------------------------|--|--|--|--|--|
| Week 4 · · · · ·  | Chapter 7: Point Estimation                      |  |  |  |  |  |
| Week 7 · · · ·    | Chapter 8: Confidence Intervals                  |  |  |  |  |  |
| Week 10 · · · ·   | Chapter 9: Tests of Hypotheses                   |  |  |  |  |  |
| Week 12 · · · ·   | Chapter 10: Two-sample testing                   |  |  |  |  |  |
| Week 14 · · · · · | Regression                                       |  |  |  |  |  |

#### Overview

- 9.1 Hypotheses and test procedures
  - test procedures
  - errors in hypothesis testing
  - significance level
- 9.2 Tests about a population mean
- 9.4 P-values
- 9.3 Tests concerning a population proportion
- 9.5 Selecting a test procedure

Hypothesis testing

## Hypothesis testing

In any hypothesis-testing problem, there are two contradictory hypotheses under consideration

- The null hypothesis, denoted by  $H_0$ , is the claim that is initially assumed to be true
- The alternative hypothesis, denoted by  $H_a$ , is the assertion that is contradictory to  $H_0$ .

# Implicit rules (of this chapter)

- $H_0$  will always be stated as an equality claim.
- $\bullet$  If  $\theta$  denotes the parameter of interest, the null hypothesis will have the form

$$H_0: \theta = \theta_0$$

- $\bullet$   $\theta_0$  is a specified number called the *null value*
- The alternative hypothesis will be either:
  - $H_a: \theta > \theta_0$
  - $H_a$ :  $\theta < \theta_0$
  - $H_a$ :  $\theta \neq \theta_0$

### Test procedures

A test procedure is specified by the following:

- A test statistic T: a function of the sample data on which the decision (reject  $H_0$  or do not reject  $H_0$ ) is to be based
- A rejection region  $\mathcal{R}$ : the set of all test statistic values for which  $H_0$  will be rejected

The null hypothesis will then be rejected if and only if the observed or computed test statistic value falls in the rejection region, i.e.,  $T \in \mathcal{R}$ 

## Type I and Type II errors

- A type I error consists of rejecting the null hypothesis  $H_0$  when it is true
- A type II error involves not rejecting  $H_0$  when  $H_0$  is false.

### Example 2: Type I error

- It is believed that drying times of an additive follows  $\mathcal{N}(\mu, 9^2)$ .
- Test of hypotheses:

$$H_0: \mu = 75$$
  
 $H_a: \mu < 75$ 

- n = 25. Rule: If  $\bar{x} \leq 72$ , reject  $H_0$ .
- Question: What is the probability of type I error?

$$lpha = P[\text{Type I error}]$$

$$= P[H_0 \text{ is rejected while it is true}]$$

$$= P[\bar{X} \le 72 \text{ while } \mu = 75]$$

$$= P[\bar{X} \le 72 \text{ while } \bar{X} \sim \mathcal{N}(75, 1.8^2)] = 0.0475$$

## Example 2: Type II error

- It is believed that drying times of an additive follows  $\mathcal{N}(\mu, 9^2)$ .
- Test of hypotheses:

$$H_0: \mu = 75$$
  
 $H_a: \mu < 75$ 

- Experimental data is to consist of drying times from n=25 test specimens:  $X_1, X_2, \dots, X_{25}$ .
- New rule:
  - Compute  $\bar{x}$
  - If  $\bar{x} \leq 72$ , reject  $H_0$ .
- Question: What are  $\beta(70)$ ?

|     |       |       |       |       |       |       |       |       | X-7   |       |
|-----|-------|-------|-------|-------|-------|-------|-------|-------|-------|-------|
| z   | .00   | .01   | .02   | .03   | .04   | .05   | .06   | .07   | .08   | .09   |
| 0.0 | .5000 | .5040 | .5080 | .5120 | .5160 | .5199 | .5239 | .5279 | .5319 | .5359 |
| 0.1 | .5398 | .5438 | .5478 | .5517 | .5557 | .5596 | .5636 | .5675 | .5714 | .5753 |
| 0.2 | .5793 | .5832 | .5871 | .5910 | .5948 | .5987 | .6026 | .6064 | .6103 | .6141 |
| 0.3 | .6179 | .6217 | .6255 | .6293 | .6331 | .6368 | .6406 | .6443 | .6480 | .6517 |
| 0.4 | .6554 | .6591 | .6628 | .6664 | .6700 | .6736 | .6772 | .6808 | .6844 | .6879 |
| 0.5 | .6915 | .6950 | .6985 | .7019 | .7054 | .7088 | .7123 | .7157 | .7190 | .7224 |
| 0.6 | .7257 | .7291 | .7324 | .7357 | .7389 | .7422 | .7454 | .7486 | .7517 | .7549 |
| 0.7 | .7580 | .7611 | .7642 | .7673 | .7704 | .7734 | .7764 | .7794 | .7823 | .7852 |
| 0.8 | .7881 | .7910 | .7939 | .7967 | .7995 | .8023 | .8051 | .8078 | .8106 | .8133 |
| 0.9 | .8159 | .8186 | .8212 | .8238 | .8264 | .8289 | .8315 | .8340 | .8365 | .8389 |
| 1.0 | .8413 | .8438 | .8461 | .8485 | .8508 | .8531 | .8554 | .8577 | .8599 | .8621 |
| 1.1 | .8643 | .8665 | .8686 | .8708 | .8729 | .8749 | .8770 | .8790 | .8810 | .8830 |
| 1.2 | .8849 | .8869 | .8888 | .8907 | .8925 | .8944 | .8962 | .8980 | .8997 | .9015 |
| 1.3 | .9032 | .9049 | .9066 | .9082 | .9099 | .9115 | .9131 | .9147 | .9162 | .9177 |
| 1.4 | .9192 | .9207 | .9222 | .9236 | .9251 | .9265 | .9278 | .9292 | .9306 | .9319 |
| 1.5 | .9332 | .9345 | .9357 | .9370 | .9382 | .9394 | .9406 | .9418 | .9429 | .9441 |
| 1.6 | .9452 | .9463 | .9474 | .9484 | .9495 | .9505 | .9515 | .9525 | .9535 | .9545 |
| 1.7 | .9554 | .9564 | .9573 | .9582 | .9591 | .9599 | .9608 | .9616 | .9625 | .9633 |
| 1.8 | .9641 | .9649 | .9656 | .9664 | .9671 | .9678 | .9686 | .9693 | .9699 | .9706 |
| 1.9 | .9713 | .9719 | .9726 | .9732 | .9738 | .9744 | .9750 | .9756 | .9761 | .9767 |
| 2.0 | .9772 | .9778 | .9783 | .9788 | .9793 | .9798 | .9803 | .9808 | .9812 | .9817 |
| 2.1 | .9821 | .9826 | .9830 | .9834 | .9838 | .9842 | .9846 | .9850 | .9854 | .9857 |
| 2.2 | .9861 | .9864 | .9868 | .9871 | .9875 | .9878 | .9881 | .9884 | .9887 | .9890 |
| 2.3 | .9893 | .9896 | .9898 | .9901 | .9904 | .9906 | .9909 | .9911 | .9913 | .9916 |
| 2.4 | .9918 | .9920 | .9922 | .9925 | .9927 | .9929 | .9931 | .9932 | .9934 | .9936 |
| 2.5 | .9938 | .9940 | .9941 | .9943 | .9945 | .9946 | .9948 | .9949 | .9951 | .9952 |
| 2.6 | .9953 | .9955 | .9956 | .9957 | .9959 | .9960 | .9961 | .9962 | .9963 | .9964 |
| 2.7 | .9965 | .9966 | .9967 | .9968 | .9969 | .9970 | .9971 | .9972 | .9973 | .9974 |
| 2.8 | .9974 | .9975 | .9976 | .9977 | .9977 | .9978 | .9979 | .9979 | .9980 | .9981 |
| 2.9 | .9981 | .9982 | .9982 | .9983 | .9984 | .9984 | .9985 | .9985 | .9986 | .9986 |
| 3.0 | .9987 | .9987 | .9987 | .9988 | .9988 | .9989 | .9989 | .9989 | .9990 | .9990 |
| 3.1 | .9990 | .9991 | .9991 | .9991 | .9992 | .9992 | .9992 | .9992 | .9993 | .9993 |
| 3.2 | .9993 | .9993 | .9994 | .9994 | .9994 | .9994 | .9994 | .9995 | .9995 | .9995 |
| 3.3 | .9995 | .9995 | .9995 | .9996 | .9996 | .9996 | .9996 | .9996 | .9996 | .9997 |
|     |       |       |       |       |       |       |       |       |       |       |

## Type II error

Test of hypotheses:

$$H_0: \mu = 75$$
  
 $H_a: \mu < 75$ 

• n = 25. Rule: If  $\bar{x} \le 72$ , reject  $H_0$ .

$$eta(70) = P[\text{Type II error when } \mu = 70]$$

$$= P[H_0 \text{ is not rejected while it is false because } \mu = 70]$$

$$= P[\bar{X} > 72 \text{ while } \mu = 70]$$

$$= P[\bar{X} > 72 \text{ while } \bar{X} \sim \mathcal{N}(70, 1.8^2)] = 0.1335$$

# Example 2b

• Test of hypotheses:

$$H_0: \mu = 75$$
  
 $H_a: \mu < 75$ 

- n = 25. New rule: If  $\bar{x} \le c$ , reject  $H_0$ .
- Find the value of c to make the probability of making Type I error equal to 0.1

## Rejection region

$$\begin{split} &\alpha = P[\mathsf{Type\ I\ error}] \\ &= P[H_0\ \mathsf{is\ rejected\ while\ it\ is\ true}] \\ &= P[\bar{X} \leq c\ \mathsf{while\ } \bar{X} \sim \mathcal{N}(75, 1.8^2)] \\ &= P\left[\frac{\bar{X} - 75}{1.8} \leq \frac{c - 75}{1.8}\right] \end{split}$$

- Rejection rule:  $\bar{x} \le 75 1.8z_{\alpha}$
- To make it simpler, define  $z = (\bar{x} 75)/(1.8)$ , then the rule is

$$z \leq -z_{\alpha}$$

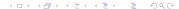

# Example 2c

• If we want to test

$$H_0: \mu = 75$$
  
 $H_a: \mu \neq 75$ 

• n = 25. Rule: If

$$\bar{x} \le a$$
 or  $\bar{x} \ge b$ 

reject  $H_0$ .

• Find the value of a, b to make  $\alpha = 0.1$ 

### $\alpha - \beta$ compromise

#### Proposition

Suppose an experiment and a sample size are fixed and a test statistic is chosen. Then decreasing the size of the rejection region to obtain a smaller value of  $\alpha$  results in a larger value of  $\beta$  for any particular parameter value consistent with  $H_a$ .

# Significance level

The approach adhered to by most statistical practitioners is

- ullet specify the largest value of lpha that can be tolerated
- ullet find a rejection region having that value of lpha rather than anything smaller
- $\alpha$ : the *significance level* of the test
- ullet the corresponding test procedure is called a *level* lpha test

## Hypothesis testing for one parameter

- Identify the parameter of interest
- 2 Determine the null value and state the null hypothesis
- State the appropriate alternative hypothesis
- Give the formula for the test statistic
- lacktriangle State the rejection region for the selected significance level lpha
- Ompute statistic value from data
- Decide whether  $H_0$  should be rejected and state this conclusion in the problem context

Normal population with known  $\sigma$ 

## Test about a population mean

Null hypothesis

$$H_0: \mu = \mu_0$$

- The alternative hypothesis will be either:
  - $H_a: \mu > \mu_0$
  - $H_a: \mu < \mu_0$
  - $H_a: \mu \neq \mu_0$

### Normal population with known $\sigma$

Null hypothesis:  $\mu = \mu_0$ Test statistic:

$$Z = \frac{\bar{X} - \mu_0}{\sigma / \sqrt{n}}$$

.

#### Alternative Hypothesis

$$H_{\rm a}$$
:  $\mu > \mu_0$   
 $H_{\rm a}$ :  $\mu < \mu_0$ 

$$H_a$$
:  $\mu \neq \mu_0$ 

#### Rejection Region for Level $\alpha$ Test

$$z \ge z_{\alpha}$$
 (upper-tailed test)  
 $z \le -z_{\alpha}$  (lower-tailed test)  
either  $z \ge z_{\alpha/2}$  or  $z \le -z_{\alpha/2}$  (two-tailed test)

### General rule

z curve (probability distribution of test statistic Z when  $H_0$  is true)

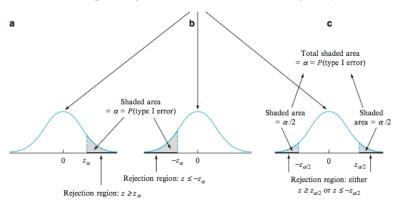

## Example

#### Problem

A manufacturer of sprinkler systems used for fire protection in office buildings claims that the true average system-activation temperature is  $130^{\circ}F$ . A sample of n=9 systems, when tested, yields a sample average activation temperature of  $131.08^{\circ}F$ .

If the distribution of activation times is normal with standard deviation 1.5°F, does the data contradict the manufacturer's claim at significance level  $\alpha=0.01$ ?

#### Solution

- $\bullet$  Parameter of interest:  $\mu = {\rm true}$  average activation temperature
- Hypotheses

$$H_0: \mu = 130$$
  
 $H_a: \mu \neq 130$ 

Test statistic:

$$z = \frac{\bar{x} - 130}{1.5/\sqrt{n}}$$

- Rejection region: either  $z \le -z_{0.005}$  or  $z \ge z_{0.005} = 2.58$
- Substituting  $\bar{x} = 131.08$ ,  $n = 25 \rightarrow z = 2.16$ .
- Note that -2.58 < 2.16 < 2.58. We fail to reject  $H_0$  at significance level 0.01.
- The data does not give strong support to the claim that the true average differs from the design value.